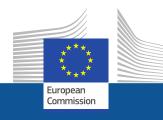

### 27<sup>th</sup> MEETING OF THE EXPERT GROUP/MULTI-STAKEHOLDER PLATFORM WITH A FOCUS ON DEFORESTATION AND FOREST DEGRADATION

# Information System Progress

DG ENVIRONMENT – European Commission 24<sup>th</sup> April 2024

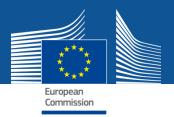

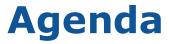

### **1. Pilot Test feedback**

#### **2. API**

**3. Training and User support** 

- 4. Roadmap until go live
- **5. Questions**

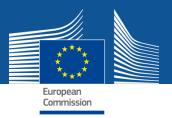

### **EUDR system – Pilot Test**

#### Main issues reported in the pilot test phase

- When possible, more precise errors will be displayed to guide the users
- An option has been introduced to not disclose geolocation information to downstream operators referencing the DDS
- Processing time will be improved in the final PRODUCTION environment
- ✤ A happy flow scenario can be accomplished with less than 10 clicks
- The full in-scope HS-code list will be available in the PRODUCTION environment
- ✤ A Supplementary Unit qualifier will be introduced where applicable
- Scientific Name will be mandatory only for commodities containing wood

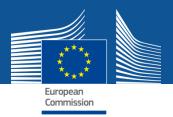

### **EUDR system – Geolocation data**

### **Geolocation data**

- The industry standard GeoJson file format will be used to import geolocation data
- Coordinates must be provided in conformance to the WGS84 standard with EPSG:4326 projection system regardless of the input method (UI or API)
- Geolocation files are provided per commodity of the DDS
- A limit of geolocation data file size will be introduced (based on a maximum of coordinate pairs that a DDS can contain) and cannot exceed 25 MB per DDS
- The following additional properties can/must be added to the geolocation data:
  - Producer Country
  - Producer name, Production Place Name, Area for points in ha (optional)
- When geolocation data is large, the User Interface will not display them (impractical to display thousands of rows in a browser window)

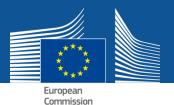

### **GeoJson Geocoordinates File sample structure**

#### {"type":"FeatureCollection","features":[

{"type":"Feature","properties": {

"PRODUCER\_NAME": Producer 1,

"COUNTRY\_CODE": "AR",

"PRODUCTION\_PLACE":"Farm 1",

"AREA":3.2},

"geometry": {"type":"**Point**", "coordinates":

```
[-90.51272,15.552415]}
```

},

{"type":"Feature","properties": {

"PRODUCER\_NAME": Producer 1,

"COUNTRY\_CODE":"AR",

"PRODUCTION\_PLACE":"Farm 2",

},

"geometry":{"type":"**Polygon**","coordinates":

[[[-90.514071,15.552156],[-90.514076,15.552006],[-90.513985,15.551944],[-90.513856,15.551913], [-90.513829,15.552078], -90.513883,15.552244],[90.514028,15.552259],[-90.514071,15.552156]]]}}]

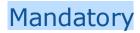

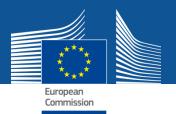

### **EUDR system – DDS Geocoordinates view**

| 6. Co | ommodity(ies) or Product(s)                                                                                                    |                                         |                          |                                 |                 |
|-------|----------------------------------------------------------------------------------------------------|-----------------------------------------|--------------------------|---------------------------------|-----------------|
| +     | +Add Commodity or Product XRemove All                                                                                                    |                                         |                          |                                 |                 |
|       |                                                                                                    | Net Mass (Kg)                           | Volume (m3)              | Supplementary Units             | Area (ha)       |
| Tota  | tals:                                                                                                    | 50.00                                   | 0.00                     | 0                               | 3.28            |
| 0:    | <ul> <li>PRODUCTS OF ANIMAL ORIGIN, NOT ELSE</li> <li>0510 Ambergris, castoreum, civet and musk;<br/>pharmaceutical products, fresh, chilled, frozen or</li> </ul> | cantharides; bile, whether or not dried |                          | icts used in the preparation of | 👼 Remov         |
| Co    | ommodity(ies) or Product(s) Description *                                                                                                    | Net Mass (Kg) *                         | Volume (m3)              | Supplementary Units             | Total Area (ha) |
| Ca    | Cantharides                                                                                                    | 50                                      |                          |                                 | 3.28            |
|       | Scientific Name                                                                                                    | Common Name                             |                          |                                 | +               |
| 1     | Cantharellales                                                                                                    | Cantharides                             |                          |                                 | -               |
|       |                                                                                                    |                                         |                          |                                 |                 |
|       | + Add Production Place                                                                                                    |                                         |                          | 0                               | mport 🕝 Export  |
| 1     |                                                                                                    | ucer Country : *                        | Total Area (ha):         | 0                               | ≝mport 🖻 Export |
|       |                                                                                                    | -                                       | Total Area (ha):         | 0                               | Ø               |
|       | Producer Name Prod                                                                                                    | Argentina (AR)                          |                          |                                 | ©               |
|       | Producer Name Prod<br>Producer 1                                                                                                    | Argentina (AR)                          | 3.28<br>Area (ha) * Type |                                 | 口<br>9<br>五     |

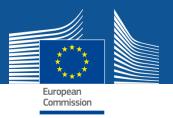

### List of supported operations:

- **1. Submit a new DDS**
- 2. Retrieve DDS information (Reference Number & Status)
- **3. Amend an existing DDS**
- 4. Retract an existing DDS (Cancel or Withdraw)

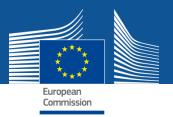

### **1. Submit a new DDS**

### **Call Parameters:**

- Complete DDS dataset (Including Geolocation, and Upstream DDS references)
- Company Internal reference
- Company System Role

- ✤ If OK return UUID
- If Not OK return a list of errors

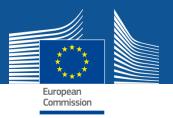

#### Submit a new DDS – examples of errors

- ✓ 001 You don't have the required role
- ✓ 002 No right role to create that DDS of that activity
- ✓ 010 Missing geolocation data
- ✓ 011 Invalid referenced DDS number or token
- ✓ 012 Invalid Operator information
- ✓ 013 Missing Operator EORI
- ✓ 014 Invalid country of activity
- ✓ 015 Invalid country of Entry
- ✓ 016 Invalid country of Exit
- ✓ 017 Missing Quantity
- ✓ 018 Missing NET mass

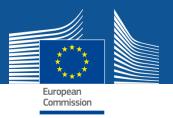

### 2. Retrieve DDS number and status

#### **Call Parameters:**

UUID received at submit time

- ✤ If OK return:
  - ✓ Reference number (if already assigned)
  - ✓ DDS status (SUBMITTED, AVAILABLE)
- If Not OK return a list of errors

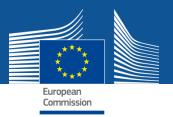

### 3. Amend an existing DDS

#### **Call Parameters:**

- UUID provided at submit time
- DDS data
- Company Internal reference

- ✤ If OK return OK
- If Not OK return a list of errors

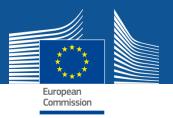

### 4. Retract (Cancel or Withdraw) an existing DDS

#### **Call Parameters:**

UUID provided at submit time

- ✤ If OK return OK
- ✤ If Not OK return a list of errors

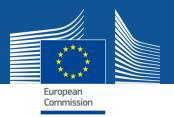

### **API for EO – Conformance testing**

#### Strategy

- Publication of a set of segmented tasks of development and tests
  - Connectivity and Authentication Test
  - **Test of Submission of DDS Happy Flow**
  - **D** Test of Submission of DDS Error Management
  - □ Test of Retrieval of DDS Information
  - **D** Test of DDS Amendment
  - **Test of DDS Retraction (Cancel and Withdraw)**
- Once all tests passed, the EO will have clearance to connect to the PRODUCTION (once operational)
- Open-ended phase

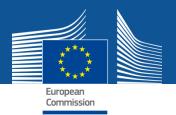

### **API for EO – Webservices characteristics**

#### Who can use the EO API webservices?

- One system per unique operator
- One public sector system for one or more operators
- One commercial software for one or more operators

#### How to authenticate?

- The credentials for each operator must be granted by EC ("web service user" based on EU Login credentials)
- At connection time, the remote system must login with the credentials of the operator
- If a system operates for many operators, it must manage the credentials of all of them for all the individual connections

#### What is the technology?

Authentication over SOAP

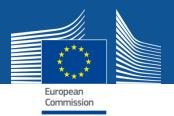

### **EUDR system – User Support and Training**

### **User Support**

- > TRACES support shall be contacted for IT related problems only
- User instructions and support materials will be published online, including short videos for each specific set of functionalities

#### **User Training**

- Hybrid hands-on end-user training will be provided in Brussels with online participation option
- Member States representatives will also be trained as trainers to be able to provide training at national level
- Training sessions estimated to be ½ day long

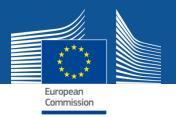

### **DDS Information System - Next steps**

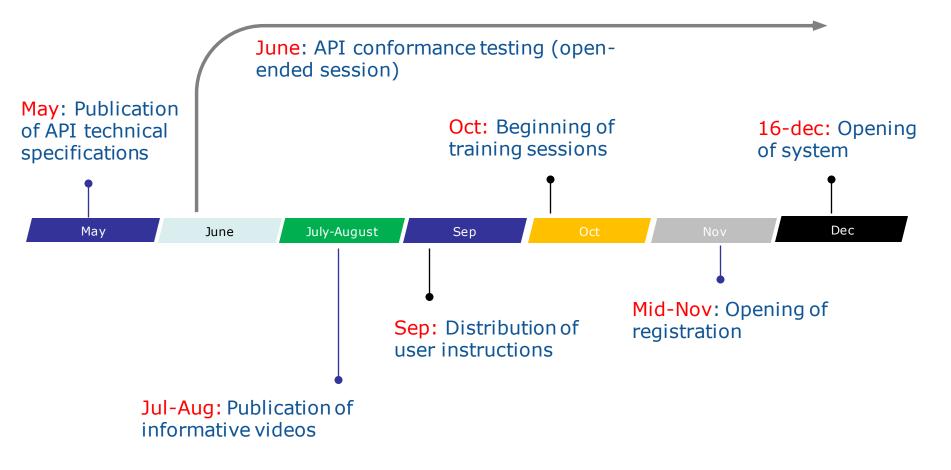

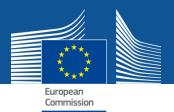

## Thank you for your attention!

**Any Questions?**